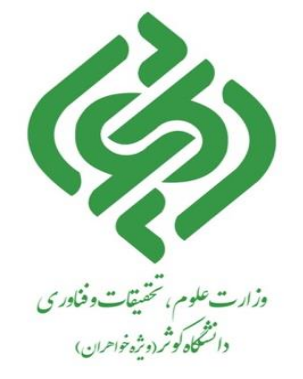

# **شيوه نامه نگارش پايان نامه ي کارشناسي ارشد**

**تهيه و تنظيم: دانشگاه کوثر)ويژۀ خواهران(**

**حوزه معاونت آموزشي و پژوهشي**

**شهريور 1401**

1

پایاننامه به عنوان حاصل فعالیت علمی و پژوهشی دوره کارشناسیارشد، از اهمیتی ویژه برخوردار است و در واقع، مالک و معیار سنجش کیفیت و کمیت کار تحقیقاتی دانش پژوهان و سطح علمی و تحقیقاتی دوره های تحصیالت تکمیلی دانشگاه به شمار می رود. این شیوه نامه به منظور بهبود کیفیت و یکسان سازی تهیه و تدوین پایان نامه ها در مقطع کارشناسیارشد و بـرای فراهم آوردن امکان استفاده بهتر از این نشر علمی تهیه شده است. اجرای این دسـتورالعمل بـرای کلیـه دانشـجویان الزامی است.

> **ساختار کلي پايان نامه** پایان نامه در تمامی رشته ها باید به ترتیب و شرح زیر تنظیم شود :

صفحه عنوان فارسی روی جلد پایان نامه صفحه سفید : در اول و آخر پایان نامه قبل از جلد، صفحه ی سفید قرارمی گیرد. صفحه نام خداوند متعال صفحه عنوان فارسی داخل پایان نامه تأییدیه هیأت داوران )صورتجلسه دفاع( تعهدنامه تقدیم قدردانی چکیده فارسی فهرست مطالب فهرست اشکال فهرست جداول فهرست کوته نوشت ها )مخفف ها( فهرست پیوست ها متن اصلی شامل فصل های پایان نامه منابع و مراجع پیوست ها چکیده انگلیسی

صفحه عنوان انگلیسی داخل پایان نامه صفحه سفید صفحه عنوان انگلیسی پشت جلد پایان نامه \* توجه : در تدوین و تایپ صفحات پایان نامه از هیچگونه کادر تزئینی استفاده نگردد.

 **محتوي پايان نامه**  هر پایان نامه از بخش های ذیل تشکیل شده است: **-1 مشخصات جلد صحافي و صفحه عنوان به شرح زيرمي باشد :**  سطر اول، نام دانشکده )14Bold BNazanin)، وسط چین سطر دوم، نام گروه )12Bold BNazanin)، وسط چین سطر سوم، نام رشته )12Bold BNazanin)، وسط چین سطر چهارم، نام مقطع تحصیلی )12Bold BNazanin)، وسط چین سطر پنجم و ششم و هفتم : خالی سطر هشتم، عنوان فارسی )20Bold BNazanin)، و عنوان عربی )20Bold Atabic Traditional )به صورت وسط چین، عنوان حداکثر حاوی 20 واژه شامل حروف ربط و اضافه باشد. دو سطر فاصله استاد (استادان) راهنما (BNazanin Bol16) ، وسط چین  $\checkmark$  نام استاد راهنما )14Bold BNazanin )، وسط چین استاد (استادان) مشاور (BNazanin Bold16)، وسط چین  $\checkmark$  نام استاد مشاور )14Bold BNazanin )، وسط چین نگارش (BNazanin Bold16) ، وسط چین  $\checkmark$  نام و نام خانوادگی دانشجو )14Bold BNazanin )، وسط چین سطر ماقبل آخر ماه و سال )14Bold BNazanin )، وسط چین

- **عطف جلد :**
- خالصه عنوان پایان نامه با بزرگترین فونت ممکن نام و نام خانوادگی )فونت14 BNazanin ) سال )فونت14 BNazanin )

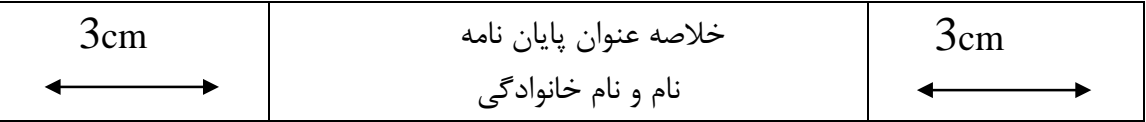

**رنگ جلد پايان نامه:** سرمه ای با فونت زرکوب طالیی

**-2 صفحه سفيد :** در اول و آخر پایان نامه قبل از جلد، صفحه سفید قرارمی گیرد.

**-3 صفحه نام خداوند متعال :** از آنجائی که هیچ کاری بدون اراده خداوند متعال میسر نیست ، شایسته است اولین صفحه به نام پروردگار یکتا مزین شود (فونت این صفحه اختیاری است) .

-4 **صفحه عنوان فارسي داخل پايان نامه**: صفحه عنوان داخل جلد مطابق با مشخصات روی جلد است . )طبق فایل پیوست(

-5 **صفحه تأييديه هيأت داوران )صورتجلسه دفاع (:** صورتجلسه دفاع، مجوزی برای کسب مدرک توسط دانشجوست؛ این صفحه به نام و مشخصات و امضاء هیات داوران اختصاص دارد و دارای نمره است.

-6 **صفحه تعهدنامه:** در این صفحه مطابق با نمونه پیوست، دانشجو گواهي مي کند که نتایج پایان نامه ، کامالً کار خود اوست و نسخه برداری نیست . (طبق فایل پیوست)

**-7 تقديم:** دانشجو مي تواند پایان نامه خود را به فرد یا افراد یا سازماني تقدیم کند. )فونت این صفحه اختیاری است(

**-8 قدرداني:** دانشجو مي تواند از اشخاص یا سازماني که در تهیه ی اطالعات ، راهنمائي ، تأمین بودجه و ............ با او همکاری داشته اند ، قدردانی و تشکر نماید. (فونت این صفحه اختیاری است)

**-9 صفحة چكيده فارسي :** چکیده شامل یافته های اصلي تحقیق است تا خواننده در کوتاه ترین زمان، هدف و یافته های تحقیق را به سهولت درک کند .

ضوابط:

عنوان » چکیده « با فونت ) 16 bold BNazanin ) ، راست چین چکیده در قالب یك پاراگراف واحد در حداکثر یك صفحه با فونت ) 14 BNazanin )، و با مشخصات زیر تهیه می شود: فاصله خطوط 1/15 سانتیمتر حاشیه ها در باال ، پایین و لبه بیرونی 2/5 سانتیمتر حاشیه مربوط به لبه عطف 3 سانتیمتر کلید واژگان با یك سطر فاصله از متن با مشخصات زیر آورده می شوند: کلمه » **کليد واژگان**« به صورت توپر و با فونت )12 bold BNazanin ) <sup>و</sup>تعداد واژه ها 5 تا 7 کلمه چیدمان واژه ها به صورت الفبایی تعداد کلمات چکیده حداکثر 300 تا 800 کلمه می باشد . واژه ها ترجیحا با واژه های عنوان متفاوت باشند و با عالمت کاما » , « از یکدیگر جدا شوند .

**-10 فهرست مطالب**  فهرست مطالب همراه با شماره عنوان و زیر عنوانها به صورت زیر نوشته شوند. فصل - بخش - زیربخش - زیر زیربخش -3 2 - 4 - 2 یعنی فصل سوم ، بخش دوم ، زیربخش چهارم و زیر زیر بخش دوم - شماره تا حداکثر چهار سطح یا زیر بخش حد فاصله بین شماره فهرست و شماره صفحه با نقطه چین کم رنگ پر شود. عنوان اصلی فصل ها توپر (بولد ) باشد .  $\checkmark$ 

- ونت عناوین اصلی (BNazanin bold 1۴)، فونت عناوین فرعی (BNazanin bold۱۳) و فونت عناوین فرعیتر (۱۲ . شود( BNazanin bold
- در فهرست مطالب صفحات اولیه پایان نامه ) تقدیم، قدردانی، چکیده و ...... ( ذکر نمی شود، همچنین این صفحات شماره گذاری نشوند .
- فهرست ها ) فهرست مطالب، اشکال و نمودارها، جداول ( با حروف ابجد شماره گذاری شوند . )حروف ، 1,5 سانتی متر از پائین صفحات فاصله داشته باشند . (
- از فهرست مطالب به بعد کلیه مطالب پایان نامه به صورت دورو )پشت و رو( تایپ شود اما شروع هر فصل از صفحه رو باشد .

#### **-11 فهرست اشكال )اجباري(**

 شروع فهرست اشکال از صفحة جدید و شامل موارد زیر باشد: شماره شکل، عنوان، صفحه

## **-12 فهرست جداول )اجباري(**  شروع فهرست جداول از صفحه جدید و شامل موارد زیر باشد: شماره جدول، عنوان، صفحه

#### **-13 پيكربندي متن پايان نامه**

پیکر بندی متن پایاننامه شامل فصل های مربوط به کار اصلی تحقیق می باشد که در رشته های مختلف این فصل ها می تواند بین ٣ تا ۵ فصل باشد (فهرست منابع جزء فصل ها محسوب نمی شود). عموماً هر پایان نامه از بخشهای مختلف به شرح زیر تشکیل می گردد:

- مقدمه شامل اهمیت موضوع و اهداف عمده تحقیق
- بررسی منابع شامل مروری بر سوابق مطالعاتی و پژوهشی به صورت سلیس و روان به گونه ای که ضمن بیان کارهای انجام شده، خواننده را متوجه اهمیت انجام تحقیق سازد .
	- مواد و روش ها )برحسب مورد(
- نتایج و بحث شامل نتایج انجام آزمایشهای مختلف و توجیه و تفسیر نتایجی که احتماالً به ظاهر تناقضهایی در آنها مشاهده می شود.
- نتیجه گیری و پیشنهادات شامل نتیجه نهایی و کلی انجام تحقیق و ارائه پیشنهادهایی برای حل مسئله مورد بحث پایان نامه و احیانا رهنمودهایی در راستای تحقیقات بیشتر در آن زمینه.
	- منابع

**مشخصات فصل ها و متن** 

 شروع هر فصل از صفحه رو باشد . تمامی صفحات شمارش میشوند ولی از تایپ شماره صفحه در صفحات اول هر فصل )شماره فصل : عنوان فصل) و کلیه صفحات سفید (خالی) پرهیز گردد (یعنی شماره صفحه در آنها ظاهر نخواهد شد.) شروع مطالب در صفحة اول هر فصل، از یك سوم باالی صفحه خواهد بود. ضمنا شماره و عنوان هر فصل با فونت 28 BNazanin در این صفحه ظاهر خواهد شد . )مطابق پیوست(

> **پيكر بندي صفحات پايان نامه**  الف) حاشیه ها باال، پایین و لبه بیرونی صفحه هر کدام 2/5 سانتی متر و لبه عطف 3 سانتیمتر فاصله فاصله خطوط 1,15 سانتی متر استفاده از سرصفحه (Header) و کادر در صفحات مجاز نیست .  $\checkmark$ شماره صفحات در وسط و پایین صفحه بدون پرانتز ظاهر شود.

ب) نوع و اندازه فونت برای متن فارسی فونت (۱۴ BNazanin) ، برای متن انگلیسی فونت (13 Times New Roman) و برای  $\checkmark$ متن عربی فونت )14 Arabic Traditional ) استفاده شود . عناوین اصلی در داخل متن پایان نامه با فونت (<sup>16</sup> Bold BNazanin (با شماره گذاری ، عناوین فرعی با فونت (۱۴ BNazanin Bold) با شماره گذاری و عناوین فرعی تر با فونت (۱۲ BNazanin Bold) با شماره گذاری تایپ شود.

مثال :

**عنوان اصلي : -3 مروري بر مفاهيم پايه ي شبكه عنوان فرعي : -1-3 تعاريف و مفاهيم اوليه عنوان فرعي تر : -1-1-3 کاربردهاي شبكه**

ج) اولین سطر هر پاراگراف یک سانتی متر تورفتگی داشته باشد . د) رعایت دستورالعمل های آیین نگارش زبان فارسی الزامی است . ذ) برای تایپ کلماتی مانند میشود، میرود و غیره از دستور ctrl+shift+space استفاده شود تا به صورت یک واژهٔ واحد در متن ظاهر شوند. (رعایت نیم فاصله)

 **مشخصات عنوان شكلها**  محل قرار گیری در زیر شکل از منتهی علیه سمت راست شکل با فونت متن به اندازة 2 واحد کوچکتر لغت شکل و شماره شکل به صورت توپر: شکل: شماره شکل شماره شکل شامل شماره فصل – شماره شکل یك سطر فاصله بین متن اصلی و متن زیرنویس شکل

 **منابع و مراجع** پس از اتمام متن اصلی ، مراجع استفاده شده در پایان نامه ، ارائه می شود . در این بخش رعایت نکات زیر ضروری است : قلم مورد استفاده در منابع فارسی ) <sup>13</sup> BNazanin ) و منابع التین (<sup>12</sup> Roman New Times )باشد . منابع و مراجع التین ، با یك سطر فاصله از منابع و مراجع فارسی نوشته شوند . حرف اول نام و نام خانوادگی نویسندگان ) که به صورت التین قید شده اند ( بزرگ تایپ شود . سال انتشار منابع مذکور ، حتماً قید شود . حرف اول تمام کلمات عنوان کتاب ها و مجالت به استثناء حروف اضافه ، بزرگ تایپ شود . فقط حرف اول کلمه اول عنوان مقاالت ، بزرگ تایپ شود .

 **روش استناد دهي استناد دهي به روش APA** 

شیوه نامه » ای پی ای« یکی از مهم ترین شیوه نامه ها در نظام های استنادی است که در حوزه های علوم اجتماعی استفاده میشود. از دانشجوی محترم درخواست میشود برای مأخذنویسی پایان نامه خود از روش APA استفاده نماید. در اینجا تنها به موارد عمده این شیوهنامه اشاره میشود . برای جزئیات بیشتر نویسندگان محترم میتوانند به سایت مورد نظر (//www.apastyle.org) مراجعه نمایند. توجه

داشته باشید نظام کتابنامه نویسی فارسی دقیقاً از شیوه کتابنامه نویسی انگلیسی (لاتین) تبعیت می کند، منتها در کتابنامه نویسی فارسی بجای حرف اول اسم کوچك نویسندگان اسم کوچك کامل نوشته می شود. به طور کلی، ساختار کلی شیوه **APA** از روش زیر تبعیت میکند.

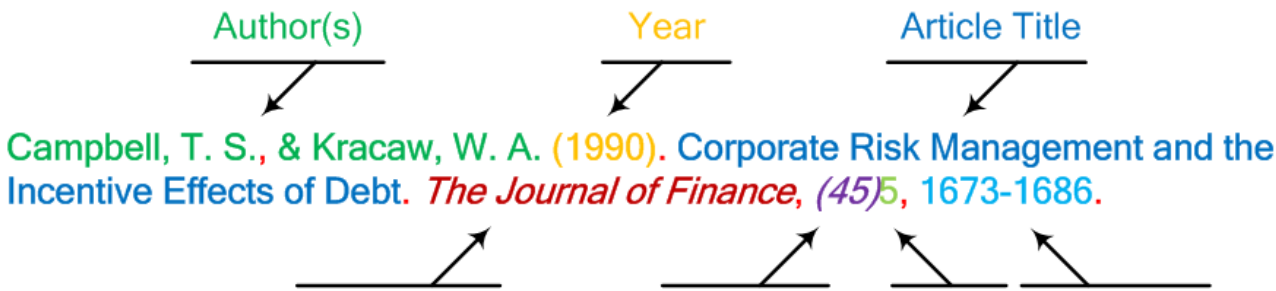

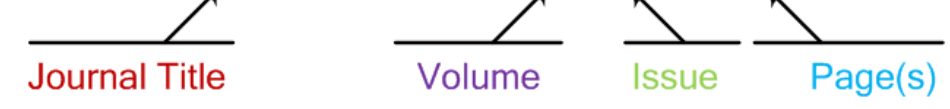

لیکن ارجاعات درون متنی و انتهای متن جزئیاتی را در بر میگیرد که به شرح ذیل میباشد:

 **روش ارجاع دهي در داخل متن**  با استفاده از سبك استنادی APA ارجاع درون متنی تهیه شود. در این شیوه، پس از نقل مطلب در متن نوشته، مشخصات کوتاهی از مأخذ در داخل کمانك میآید. توجه داشته باشید که فقط عناوین باید به صورت بولد شده باشند. الگوی کلی: )نام خانوادگی پدیدآور، سال : شماره صفحه( مثال: )فرهنگی :1373، 21(

- توجه داشته باشید مشخصات کامل هر منبعی که در داخل متن بدان اشاره شده باید در کتابنامه بصورت الفبایی آورده شود.
	- اگر مأخذ چند جلدی باشد پس از سال، شماره جلد نیز اضافه شود. مانند: ( فرهنگی، ۱۳۷۳، ج۵ : ۲۲ )
- در مورد منابعی که از اینترنت بازیابی میشوند نیازی به ذکر شماره صفحه نیست. ذکر نام پدید آورنده و تاریخ انتشار اثر کفایت میکند. مانند: (وزارت علوم و تحقیقات و فناوری، ۱۳۹۵) و در صورت نداشتن تاریخ انتشار، به صورت ( نام پدید آور، بی تا ) عمل شود.
- اگر تعداد مؤلفان بیش از سه نفر باشند، تنها نام خانوادگی نویسنده اول ذکر شده و از عبارت "و دیگران" استفاده می شود. مانند: (مرادی و دیگران، ۱۳۸۵: ۲۲)
- اگر به چند اثر یك نویسنده ارجاع داده میشود بعد از ذکر نویسنده و سال انتشار، دیگر سالها با نقطه ویرگول از هم متمایز میشوند. مانند: ) فرهنگی1374،؛ 1387؛1392(.
- برای کتابهایی که به فارسی ترجمه شدهاند، نام مترجم به عنوان استناد درون متنی ذکر نمیشود و فقط نام خانوادگی نویسنده اصلی همراه با تاریخ انتشار اثر در داخل کشور، خواهد آمد. مانند: ( ویکری، ۱۳۷۹: ۷۹)
- برای ارجاع دهی درون متنی به دایرة المعارف به صورت ) نام خانوادگی نویسنده، عنوان مدخل، جلد: شماره صفحه ( عمل شود.

#### **روش ارجاع دهي در فهرست منابع**

به منظور استناد دهی در بخش فهرست منابع به صورت زیر عمل میشود. دقت داشته باشید عنوان هر منبع به صورت ایتالیك و بولد شده تایپ میگردد.

**استناد به مقاله**

الگوی کلی: نام خانوادگی، نام. (سال) .«عنوان مقاله». **عنوان مجله**، دوره (شماره)، صفحه آغـازمقاله- صفحه پایان مقاله

مثال:

سامانیان، مصیب. ( ۱۳۷۸). «تحلیل رفتار اطلاع یابی پزشکان مسجد سلیمان». **فصلنامه کتاب، ۲**۸۱۲)، ۱۰۰ -۹۹

Rutherford, B. J. (2006). Reading disability and hemispheric interaction on a lexical decision task. *Brain and Cognition,* 60**<sup>و</sup>** 55-63.

 **استناد به پايان نامه** الگوی کلی: نام خانوادگی پژوهشگر، نام. (سال). **عنوان پایان نامه**. مقطع تحصیلی. دانشگاه ،دانشکده، گروه تحصیلی.

مثال: نادری، محمد تقی. )1346(. **دفاع مشروع موضوع ماده 51 منشور ملل متحد**. پایان نامه دکتری. دانشگاه تهران، دانشکده حقوق و علوم سیاسی،گروه حقوق.

 **استناد به کتاب** الگوی کلی: نام خانوادگی(نام مشهور نویسنده). نام. (سال)**، نام کتاب (بولد شده)،** نام مترجم (در صورت وجود)، شماره جلد (در صورت وجود)، شماره چاپ (در صورت وجود)، محل نشر: ناشر. مثال: پیشوایی. ناصر.)1394(، **اعجاز**، اسدی، ج،1 چاپ دوم، تهران: بال.

 **استناد به قران و کتب مقدس**  برای قرآن: **نام سوره**/ شماره آیه. مانند: **بقره**.9/ برای کتب مقدس: **نام کتاب مقدس** )bold و ایتالیك(، باب و شماره آیه. مانند: **تورات،** سفر پیدایش.15/

- **استناد به لغت نامه، فرهنگ و دايرۀ المعارف** نام خانوادگی نویسنده، نام )سال انتشار(، **»عنوان مدخل«**، ج جلد، ص صفحه، محل نشر: ناشر. مانند: ابن منظور، **»مدخل جدد، لسان العرب«**، ج،2 ص ،198 تهران: صدرا.
	- **استناد به نرم افزار**

نام لوح فشرده )bold و ایتالیك(، سال پدید آمدن و بقیه اطالعات تکمیلی الزامی است. مانند: **نرم افزار نوراالنوار**، مرکز تحقیقات کامپیوتری علوم اسالمی نور.1390،

**استناد به سايت**

نشانی دقیق سایت، نام خانوادگی، نام، تاریخ بازیابی.

مانند: سایت ماهنامه امتدادcom.emtedadmages.www ، ویژه نامه مقام معظم رهبری، بهار1398

 **\*\*\*تذکرات:**

-1 به جای کلمه »جلد« از عالمت اختصاری »ج«، به جای »شماره«، »ش«، به جای »حدیث«، »ح«، به جای »خطبه«، »خ«، به جای »نامه«، »ن«، به جای »رجوع کنیدبه«، »نگاه کنید به«، »بنگرید به«، از »ر.ک« استفاده شود.

2ـ اگر بعد از استناد به یك منبع بخواهیم بالفاصله به همان منبع استناد کنیم در ارجاع فارسی مینویسیم )همان( و در ارجاع انگلیسی از کلمه ) Ibid )استفاده میکنیم.

### **Abstract** )**چکیده انگلیسی** شامل برگردان روان و گویایي از چکیده فارسي با فونت )13 Roman New Times )در حداکثر یك صفحه به صورت یك پاراگراف خواهد بود. ◆ واژه Abstract ( چکیده ) با یک سطر فاصله از عنوان پایان نامه و با فونت (13 Times New Roman bold) درج شود . تعداد کلمات چکیده حداکثر 300 تا 800 کلمه می باشد . بعد از متن چکیده و با یك سطر فاصله ، Keywords با قلم )11 Bold Roman New Times )نوشته شوند . حرف اول واژگان کلیدی بزرگ تایپ شوند و بین واژگان از عالمت کاما » , « استفاده گردد . )مطابق با فایل پیوست(

 **صفحه عنوان انگليسي**  مشابه صفحه عنوان فارسي که قبالً اشاره شد. ) به صورت نمونه مندرج در پیوست ( صفحه عنوان التین و برگه ماقبل آخر )چکیده انگلیسي( بدون شماره صفحه است. نکته 1 : حرف اول نام و نام خانوادگي دانشجو ، استاد راهنما و استاد مشاور ، بزرگ تایپ شود . نکته 2 : بعد از کلمات Dr و Eng ، حتما نقطه گذاشته شود و با یك فاصله نام آن ها قید گردد.

#### **نحوه ي ارائهي مستندات پاياننامه به واحد کتابخانه:**

● تهیه یک نسخه از پایاننامه به صورت صحافی شده ( مطابق با شیوه نامه تدوین پایاننامه های کارشناسی|رشد) (زمان تحویل صحافی یک ماه بعد از تاریخ دفاع می باشد و قبل از صحافی (بعد از انجام اصلاحات روز دفاع) لازم است فایل پایاننامه جهت بررسی فرمت به آدرس ایمیل کارشناس کتابخانه (kosarlibrary2020@gmail.com ) ارسال شود .(

- تهیه یك لوح فشرده و تحویل آن به کتابخانه موسسه لوح فشرده تهیه شده از پایاننامه می بایست حاوی سه پوشه به قرار ذیل باشد : یك پوشه به نام WORD حاوی متن کلی پایاننامه، چکیده فارسی و چکیده التین یك پوشه به نام PDF حاوی متن کلی پایاننامه، چکیده فارسی و چکیده التین فایل اسکن امضاء صورتجلسه دفاع و تعهدنامه فایل گواهی مربوط به ثبت پایاننامه در ایرانداک بعد از تائید ) توسط ایرانداک و کتابخانه ( )72 ساعت قبل از
- مراجعه به کتابخانه و تحویل صحافی، پایاننامه بایستی در پایگاه ایرانداک ثبت شده باشد و دانشجو موظف است بعد از تائید پایاننامه توسط واحد ایرانداک، به کتابخانه جهت تائید نهائی اطالع دهد.(

### **با آرزوي توفيق**